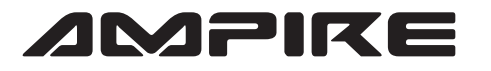

## **AMPIRE** ANSCHLUSSPLAN LDS-NTG50-CP

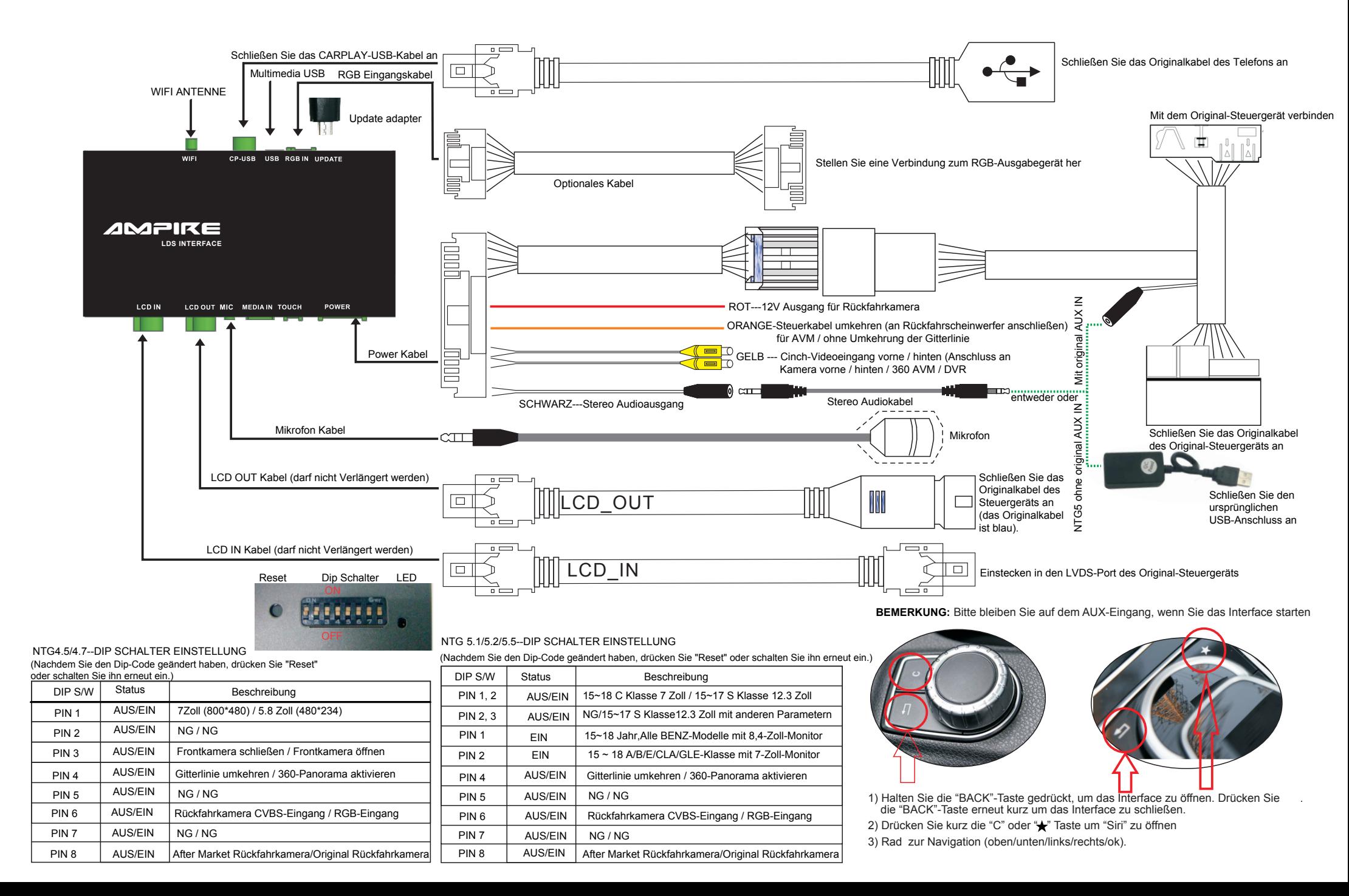